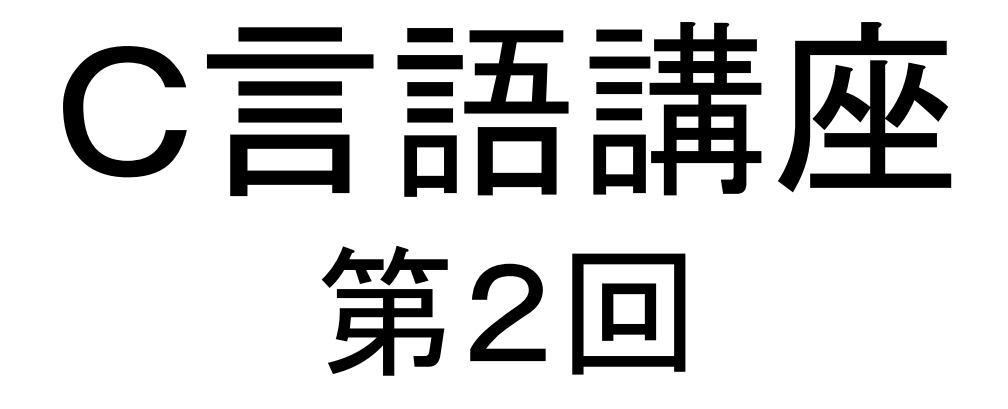

#### 覚えるべき基礎事項ーchar型、演算子、分岐、配列ーーーーーーーー

### Character<sup>표</sup>

int型は整数を記憶するための変数だった。じゃあ、文字は?ってことで紹介するのがchar型。

○構文**char c = 'a';**

注意すべきなのは、 「'」を使うことと、char は一文字しか表せないこと。

```
○プログラミング実践入力された文字を表示する#include <stdio.h>void main(void){ char c;printf("一文字入力してください:");scanf("%c", &c);printf("入力された文字:%c¥n", c);}
```
### 算術演算子(**+,-,\*,/,%, +=,-=,\*=,/=,%=**)

前回、簡単に四則演算+剰余に関しては説 明したと思う。

まずはそれを拡張というか、覚えておくべき表記について説明していく。

と言っても、見ればすぐに理解は出来るはずなので次ページの表を見てほしい。

# 算術演算子表

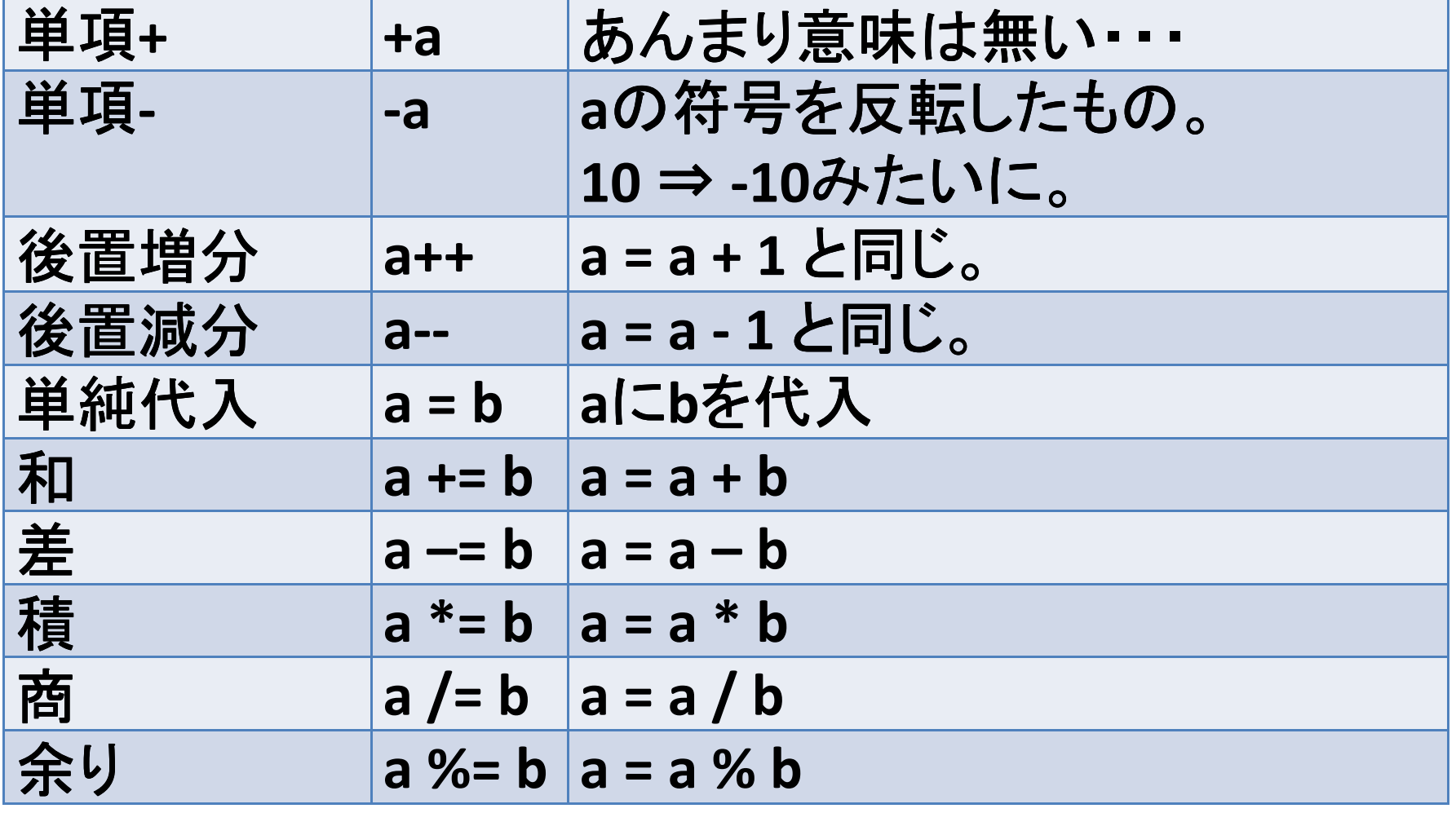

# 論理演算子(!, &&, ||)

中学だか高校だかで習ったはずの、集合。真(1)と偽(0)の二種類を組み合わせで表す。

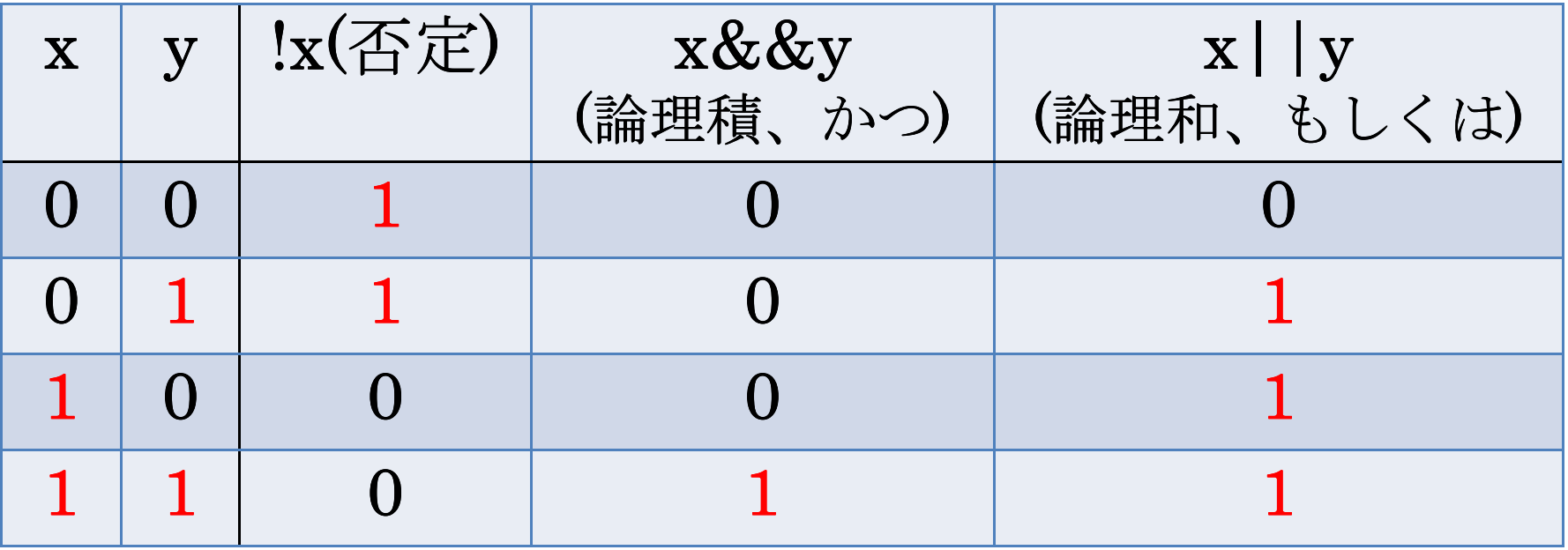

比較演算子(<,>,==, <=,>=,!=)

算術演算子と同じく、見ればだいたいの意味は分かるはず。

だが、一つだけ注意してほしいのが"==""="だけだと代入になってしまうので、"等しい"という意味で使いたいときは必ず二つ重ねるように !!

# 比較演算子表

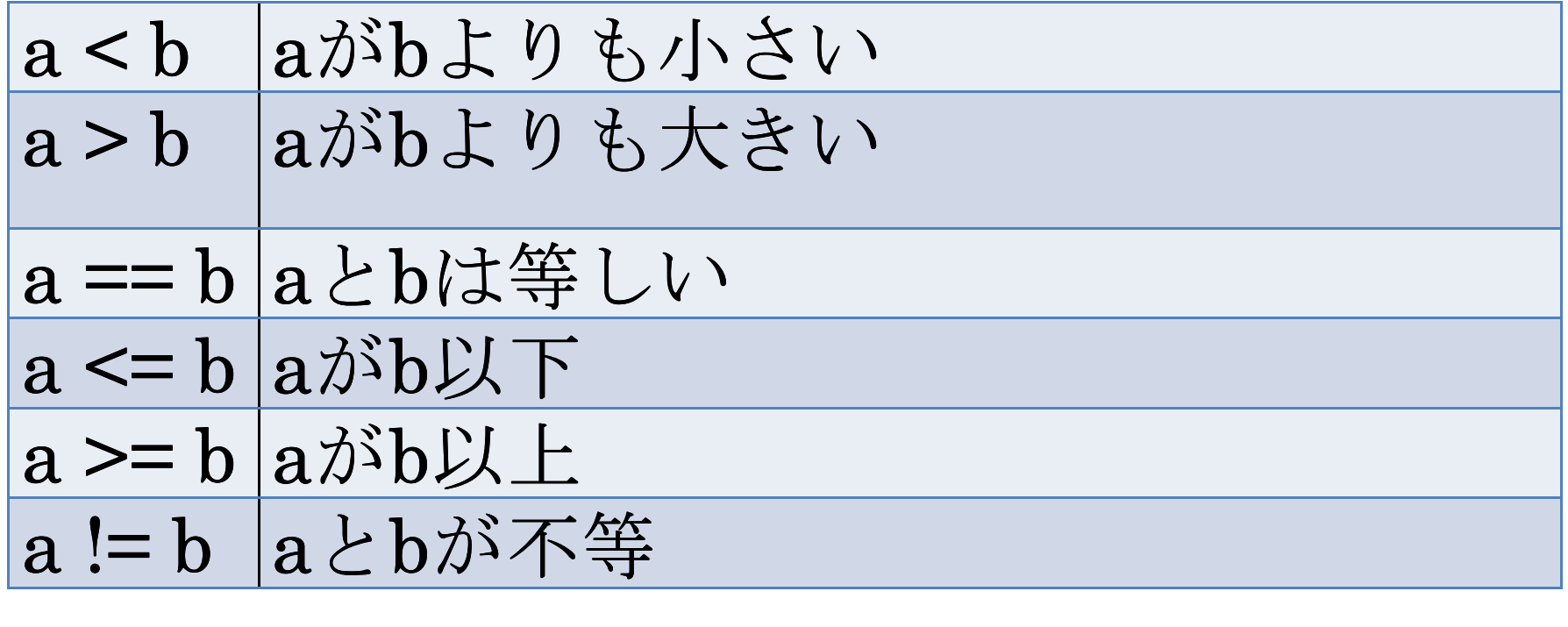

## 分岐処理①(if)

#### 英語での意味そのままに、ifは"もし~ならば"、elseは"それ以外"を意味します。

○構文

**if (**式1**) {** 処理1; **}** // もし、式1が非0ならば処理1を行い、 **else if (** 式2 **) {** 処理2; **}** // 式1が0で、式2が非0ならば 処理2を行い、 **else {** 処理3; **}** // どの処理も行われなければ処理3を行う

まぁ、非0とか言われても意味不明だろうし、 正直、これ作ってる人もそんな仕様忘れてました。

#### そこで使うのが論理演算子!

**if (**式1**) {** 処理1; **}** // もし式1**==true**なら処理1だけ行う **else if (** 式2 **) {** 処理2; **}** //式2**==true**なら処理2だけ行う**else {** 処理3; **}** // これまでの式を満たさないなら処理3を行う

…結局文章だけじゃ分かりにくいと思うので次ページのサンプル見てください。

#### ○プログラミング実践

5で割り切れるかどうかを表示する

```
#include <stdio.h>void main(void){ int num; printf("整数を入力してください: ");
 scanf("%d", &num);if (num % 5 == 0) {printf("5で割りきれます¥n", num);} else {printf("5で割りきれません¥n", num);} }
```
### 分岐処理②(switch)

#### switchは…日本語に直せませんでしたorz

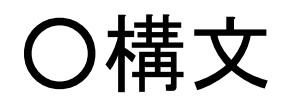

<mark>switch (</mark>評価式){<br>Case 値1・処理1・ **case** 値1**:** 処理1**; break; //** 評価式 **==** 値1なら処理1 **case** 値2**:** 処理2**; break; //** 評価式 **==** 値2なら処理2 **case** 値3**:** 処理3**; break; //** 評価式 **==** 値3なら処理3 **default:** 処理4**; break; //** それ以外なら処理4を行う**}**

"default"はif文におけるelseみたいなもの。 それよりも、switchで注意すべきなのは"**break**"これが無いと意図しない処理まで行ってしまう。逆に、これを利用することも多々ある。

<mark>switch (</mark>評価式){<br>Case 値1・処理1・ **case** 値1**:** 処理1**; break; //** 評価式 **==** 値1なら処理1 **case** 値2**:** 処理2**; //** 評価式 **==** 値2なら処理2**,**<sup>3</sup> **case** 値3**:** 処理3**; break; //** 評価式 **==** 値3なら処理3 **default:** 処理4**; break; //** それ以外なら処理4を行う**}**

#### ○プログラミング実践3の余りを表示 **#include <stdio.h>void main(void){**

```
int num; printf("整数を入力してください:");
 scanf("%d", &num);switch (num % 3) {case 0: printf("3の倍数です¥n"); break;case 1: printf("1余りです¥n"); break;default: printf("2余り...だと思います¥n"); break;}}
```
配列

学生番号や背番号など、同じ種類の"もの" が集まっている時、一つ一つに名前を付けるよりも番号を付けた方が分かりやすいことがある。

配列とは、指定した数の箱を作り、その箱に文字や数値を格納することでまとめて管理するもの。

$$
\rm O\frac{ \textrm{\#} \raisebox{2pt}{\tiny$\star$}}{| \raisebox{2pt}{\tiny$\star$}} \hspace{2.5cm}
$$

### …はい、分かりにくい。データ型 配列**(**変数**)**名**[**要素数**]**

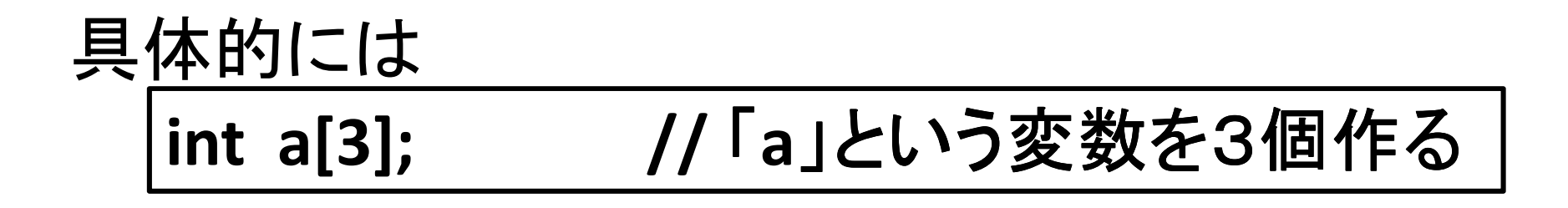

ちなみに"[]"を添字演算子と呼び、 index(要素番号)は必ず0から始まる。

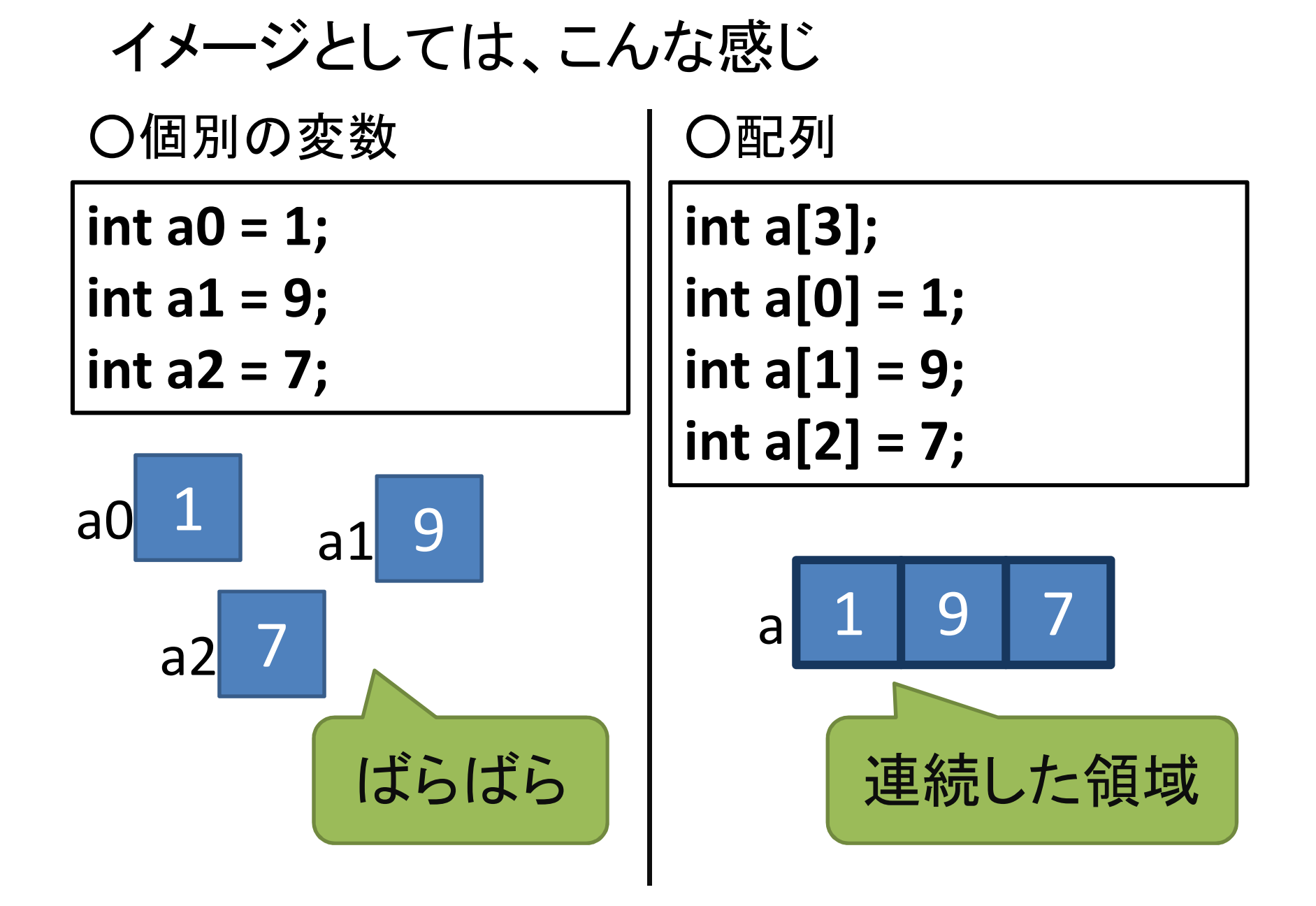

文字列

C言語の文字列操作は意外に面倒だったりするわけなんだが…

配列の概念があると、少し分かりやすい?

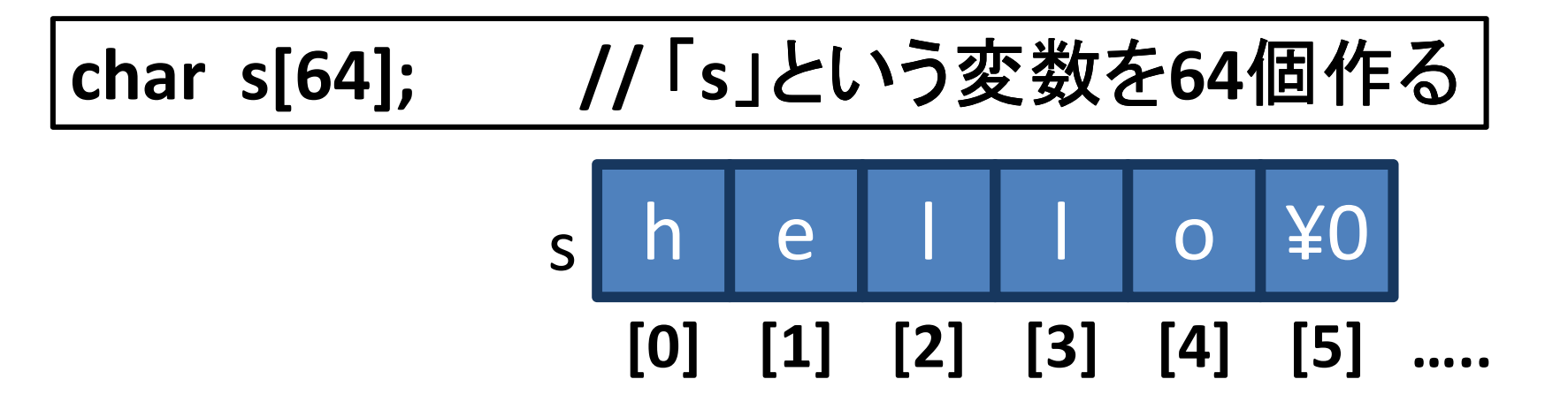

```
○プログラミング実践入力された文字列を表示する#include <stdio.h>void main(void){ char s[128];printf("文字列のinput:");scanf("%s", s); // 文字列の時は&が不要printf("input文字列¥n%s¥n", s);}
```
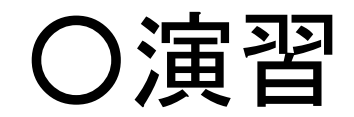

### 5つの要素を持つint型配列を用意し、その3番目を10に初期化して表示するプログラムを作成してください。

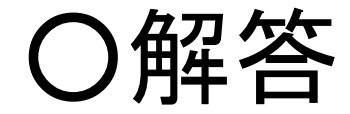

```

#include <stdio.h>void main(void){ int array_Int[5];
  array_Int[2] = 10;printf("%d¥n", array_Int[2]);}
```